# The Link Layer

*CSE 461 Section: The Last One (!!!!!!111)*

## A Joke

- Worst thing
- Traceroute packet
- Network engineer

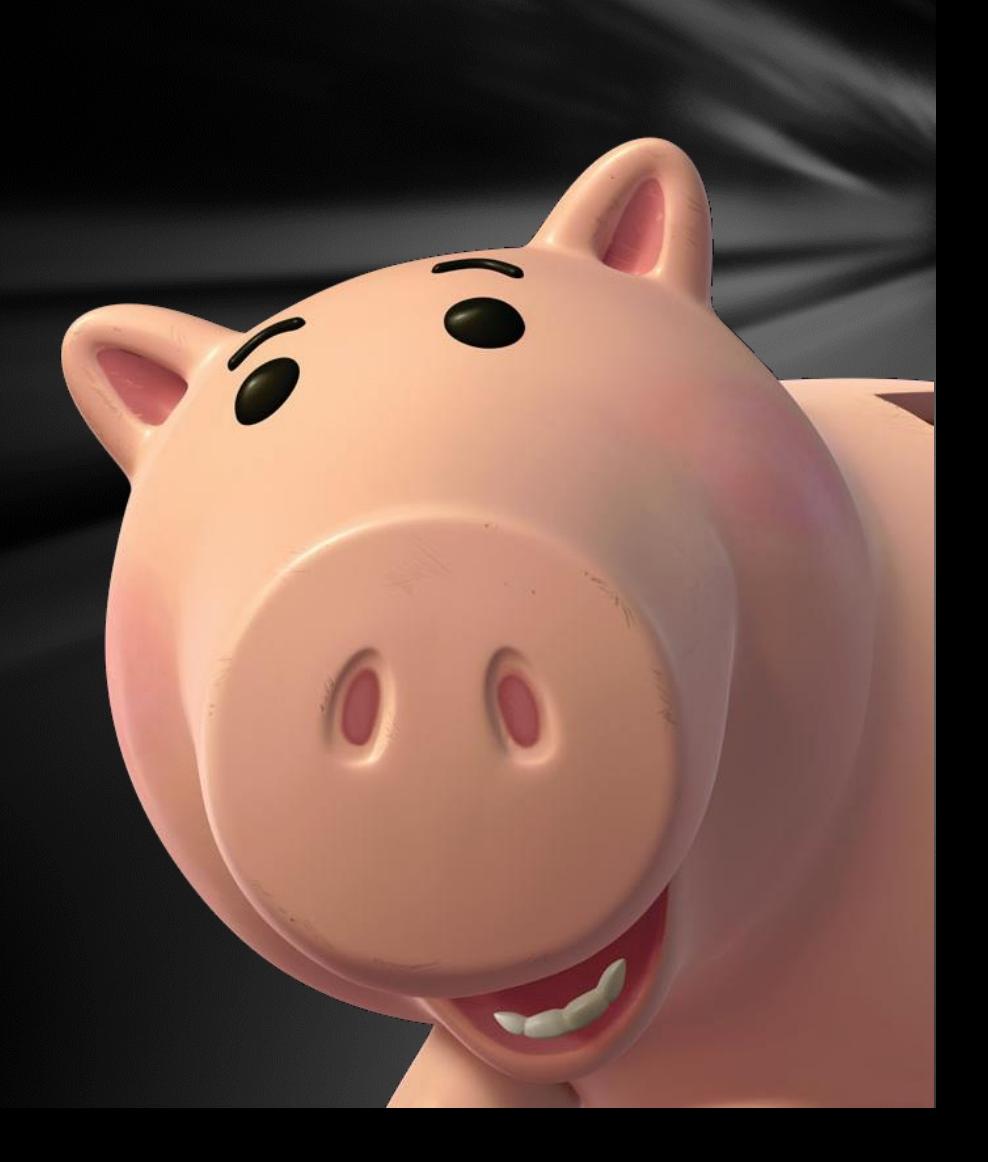

#### Error Detection/Correction

- We want to know when there are errors in communication
	- Parity bits can tell us this, to a certain extent
	- But they have drawbacks
	- You need detect multiple parity bits to detect multiple errors
- Correcting errors would be even better, though! Why?
	- It'd save lots of time
- What are some ways we can correct errors?
	- Send data multiple times; take most frequently occurring bit for a given place
	- Send longer symbols (e.g., 11111 instead of 1)
	- Send data with a payload that's a function of the payload
		- Like parity bits, but we need something smarter

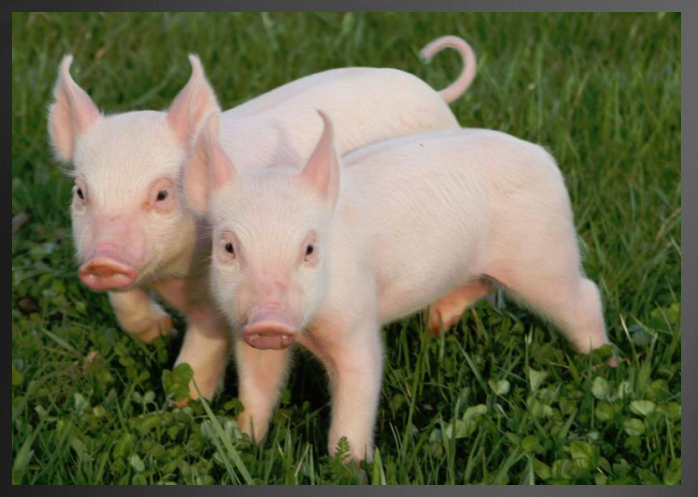

## Hamming Codes

- Originally created by Bell Labs engineer Richard Hamming to save time on punchcard reading errors
- Hamming codes now used for network communications as well as hard drive RAIDs

All other bits are message bits

#### Bits in 1, 2, 4, 8, etc. positions are parity bits

00100101100

## Hamming Codes

• An extension of bit parity, where parity check bits are in "powers of two" positions

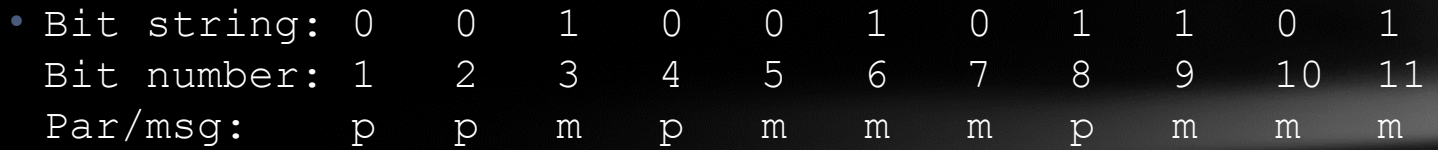

- Each data bit is checked (with even parity) by check bits that make up its "power of two" sum
- Let's look at how data bit 7 is checked
	- What's 7 in binary?
		- 00111
	- Which bits are 1? What powers of 2 does each correspond to?
		- $4, 2$  and 1
	- This means the message bit in bit 7 is added to the sums for parity bits 1, 2 and 4

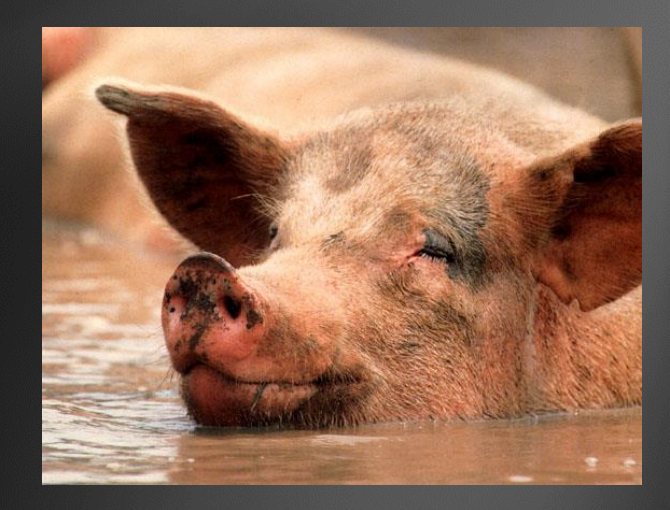

## Hamming Codes

- All parity bits are calculated like this: binary addition of the
	- message bits they check, with no carry
- Possible to detect single-bit and double-bit errors
- Possible to recover from single-bit errors
- See Hamming lecture (will be linked on calendar) for more details

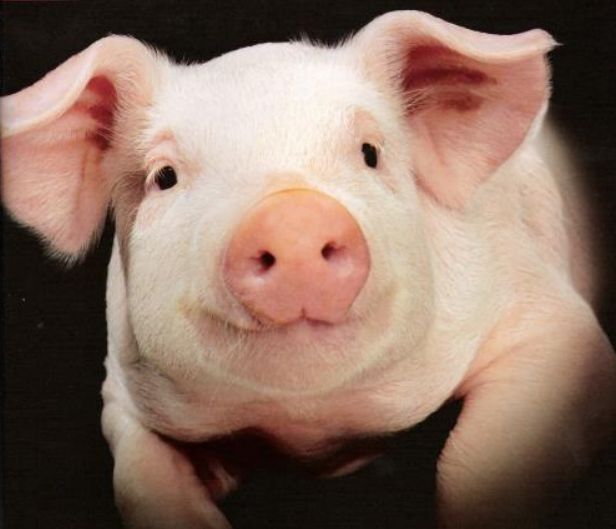

## Hamming Distance

- Hamming distance: minimum number of bit flips necessary to change one string into another
- Examples:
	- What's the Hamming distance between:
		- 10001 and 10000
		- 00111 and 00000
		- 10100 and 01011
- Hamming distance can also describe a general way of coding data

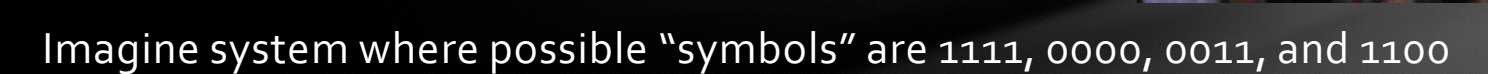

In this system, what's the Hamming distance?

• 2

• What about system consisting of codes 00000 and 11111?

• 5

In this way, Hamming distance describes robustness to noise

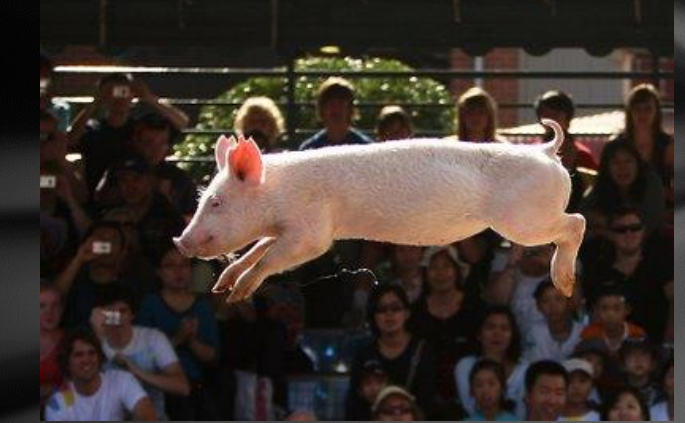

### Frequency & Bandwidth

- Frequency: rate of an oscillation
- Bandwidth: measures the width of a range of frequencies
- Bandwidth = freq<sub>upper</sub> freq<sub>lower</sub>
- Human hearing bandwidth: ~20kHz (20kHz 20 Hz)
- "Bandwidth" and "bitrate" are often used interchangeably; this is a different definition
- **Bonus Question**: what's the frequency range and bandwidth of 802.11 b/g?
	- 2.4 GHz to 2.5 GHz; 100 MHz

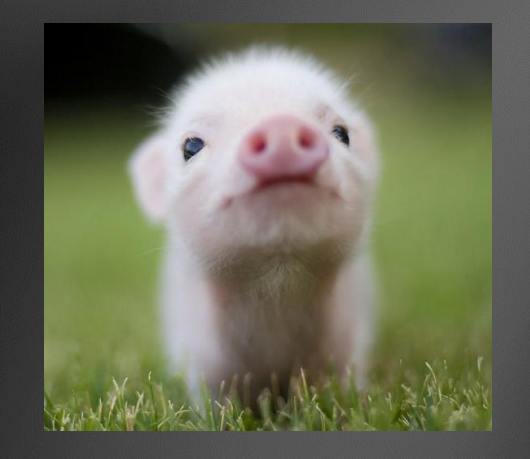

## Shannon's Theorem

- Also called "noisy-channel coding theorem"
- Tells about maximum bitrate in the presence of noise
- Max. bitrate = bandwidth  $*$  log<sub>2</sub>(1 + signal/noise)
- $C = B \log_2(1 + S/N)$
- Intuitive understanding
	- Sending signal over a wave with amplitude modulation
	- As the wave changes, each amplitude can correspond to a different symbol
	- Less noise means we can detect symbols more precisely!
- What are the implications of this?
	- More power -> higher data rate
	- More bandwidth -> higher data rate
	- This is why companies fight so much (pay so much) for spectra!

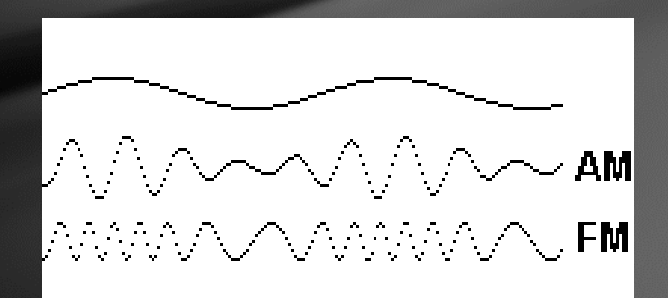

## Nyquist Rate

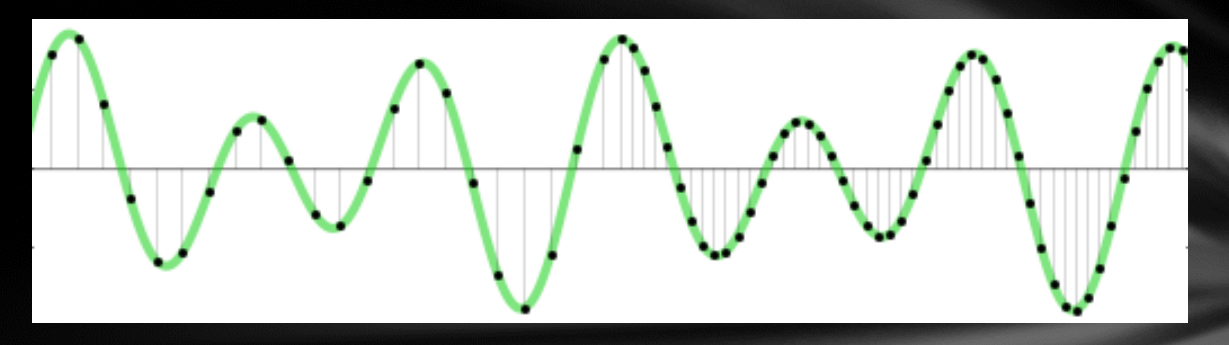

- To recover a waveform, the sampling rate must be at least two times the highest frequency
- Telephone sampling rate is 8kHz; what are the implications of this?
- What sampling rate would be required to recover all frequencies audible by humans? (Up to 20kHz)
	- 40KHz
	- Audio CDs use 44.1kHz sampling rates for this reason

## Code Division Multiplexing (1)

- All stations send at the same time, with same frequencies
- Each station has a unique chip sequence, all orthogonal to each other
- $E.g., (1,1,1,1) \perp (1,1,-1,-1) \perp (1,-1,1,-1)$
- Each of these is a symbol: a station sends its sequence for 1, and the negation of that sequence for 0
- Receiver decodes signal by taking the dot product of the received signal with the chip sequence for each station

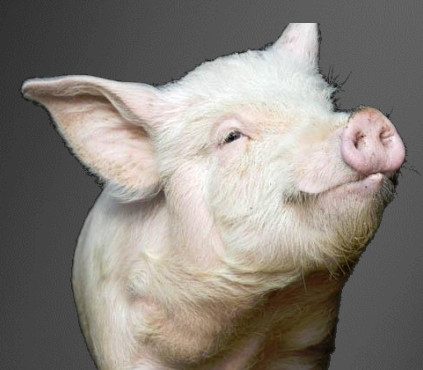

## Code Division Multiplexing (2)

- Signals on the right are all orthogonal (including each one's negation)
- If added on top of each other, they're always separable with the method on the previous slide
- Quick example on the board

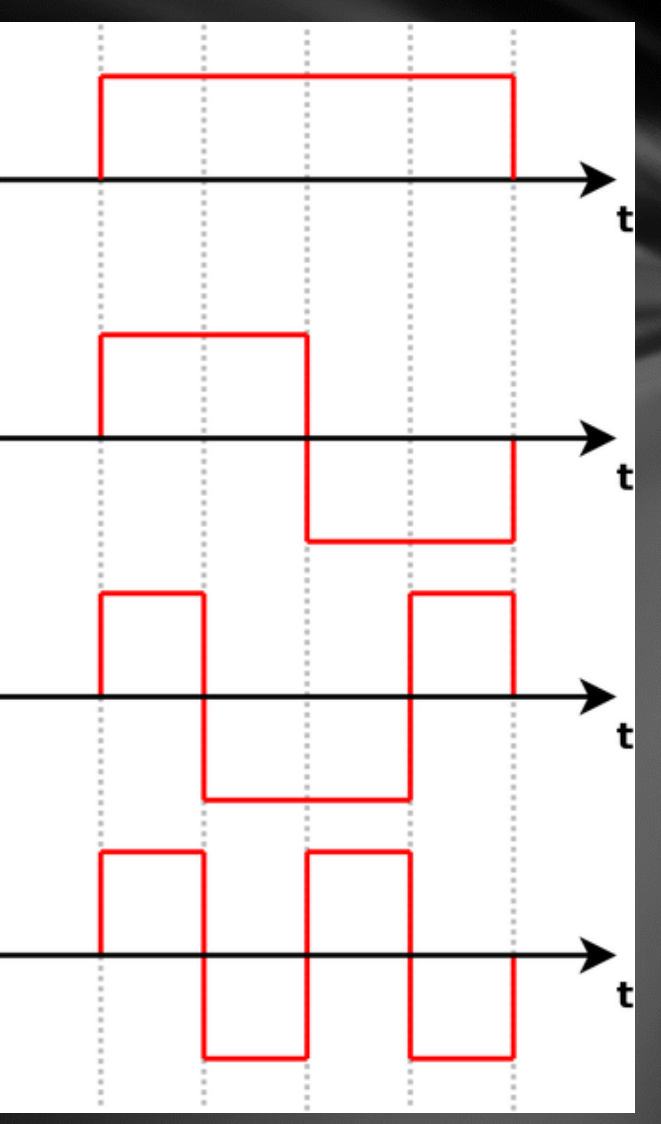

- Worked at Nintendo from 2005 to 2007, then from 2010 to 2013
- Helped game developers with programming issues, hardware and API questions, and bug troubleshooting
- Basically a TA for game developers!
- The first time, focused on graphics and gameplay
- The second time, focused on network features

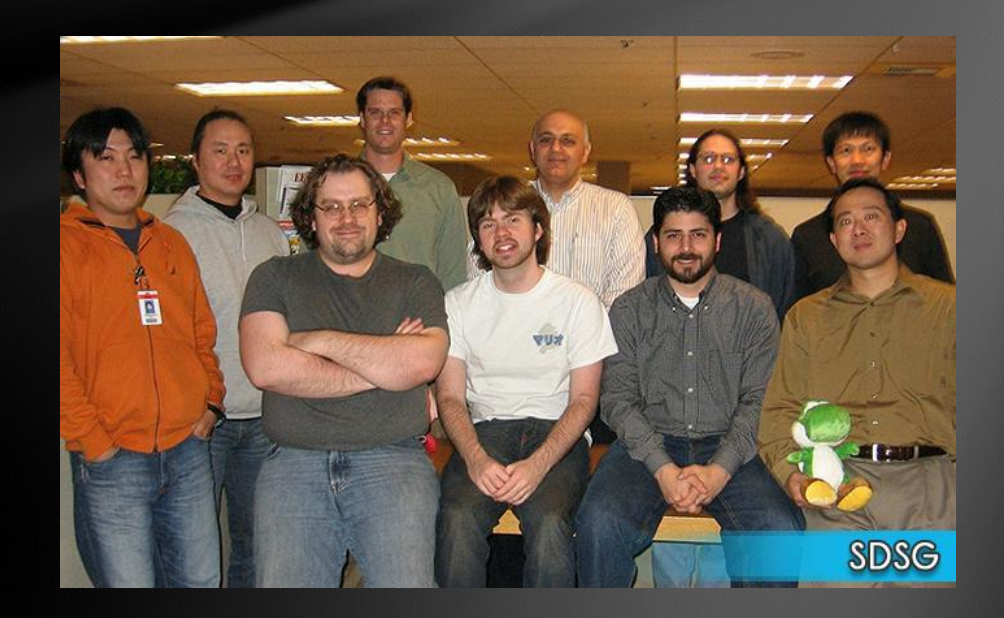

- Lots of network features on Nintendo platforms (and most game platforms)
	- Nintendo Wii had:
		- 802.11 Wi-Fi and Ethernet via USB
		- Online multiplayer and matchmaking framework (Nintendo Wi-Fi Connection)
		- Online rankings
		- User-specific data storage servers
		- User-to-user and Nintendo-to-user messaging system (WiiConnect24)
		- Ad-hoc communication with Nintendo DS
			- Uploading game executables to a DS for "Download Play"
		- Marketplace: Wii Shop Channel
		- Parental Control system and user relationships via "Friend Codes"
	- Other consoles, like Nintendo 3DS, had many more network-related features

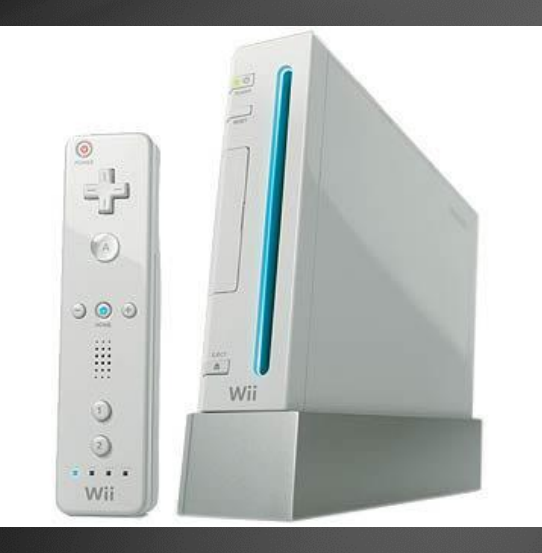

- Helped developers optimize protocols for sending/receiving gameplay data
- Wrote FAQs and whitepapers about network communication
- Helped developers figure out if their implementations met all of the official Nintendo guideline
- Helped design and improve proposed network features for new consoles
- Answered lots of e-mails like this:

Hi :

- 1. use wii develop machine connect to a router .
- 2. cutoff router power
- 3. Open router power,
- 4. Wii try to connect router
- 5. Always fail. And error code 51031.

How to solve it ?

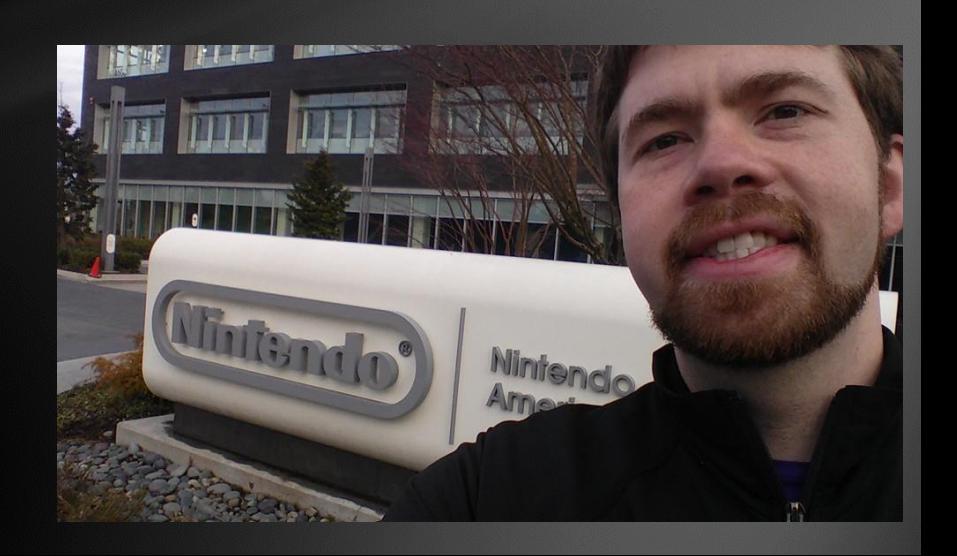

- Networking is used lots in video games
- Performance-heavy area where new application-level protocols are designed all the time
- Really awesome industry to get into if you want to work with networking, graphics, or design tools
- Let me know if you want industry contacts!

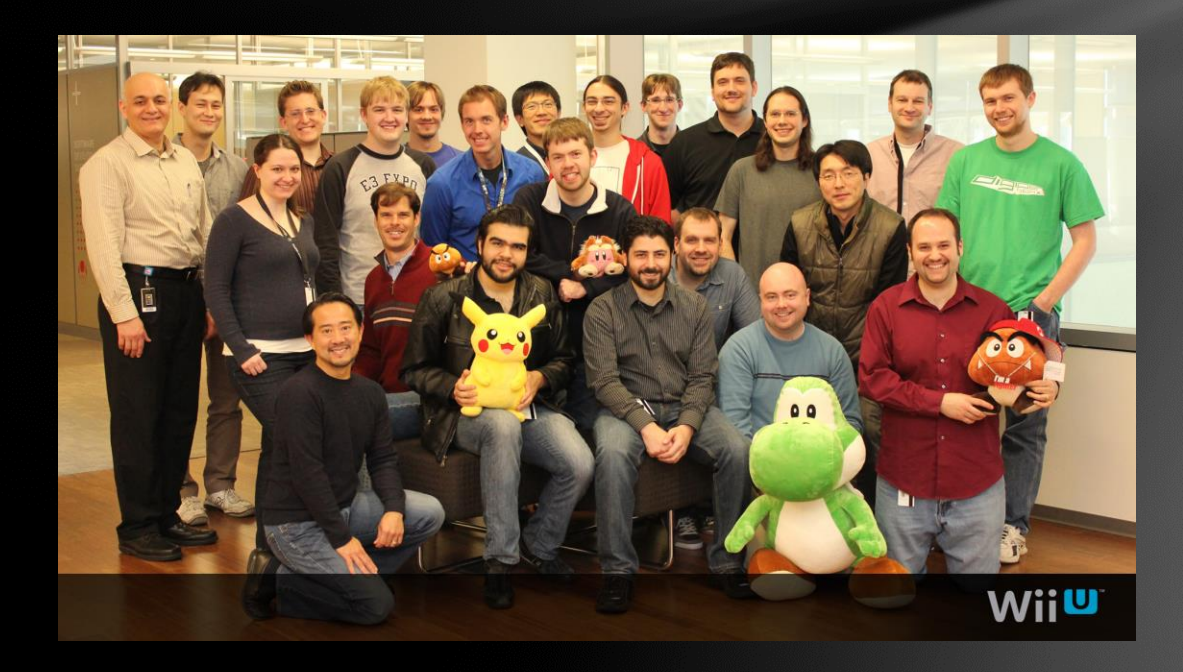

## Reminder

Make sure you fill out course evaluations!!

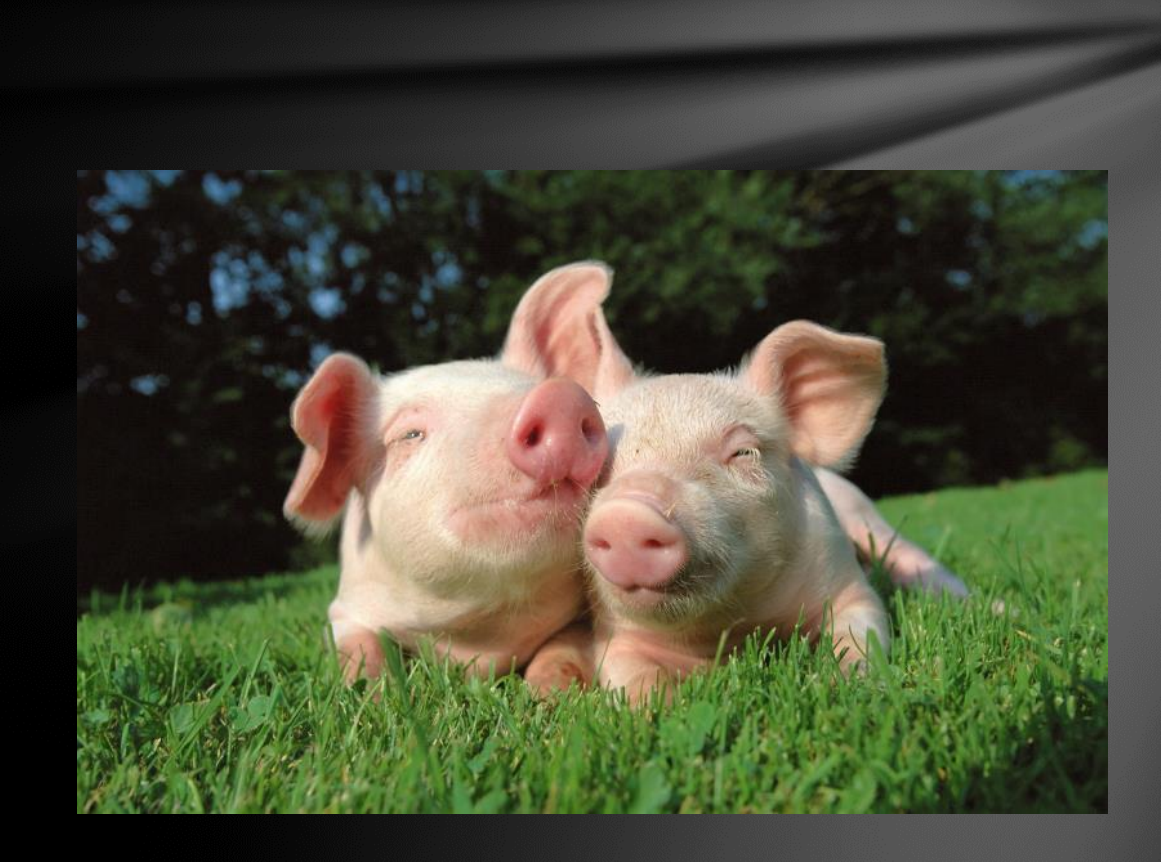